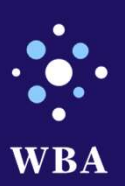

# Pré-ingestproces WBA

Peter Stoop :: Informatieadviseur West-Brabants Archief

2022

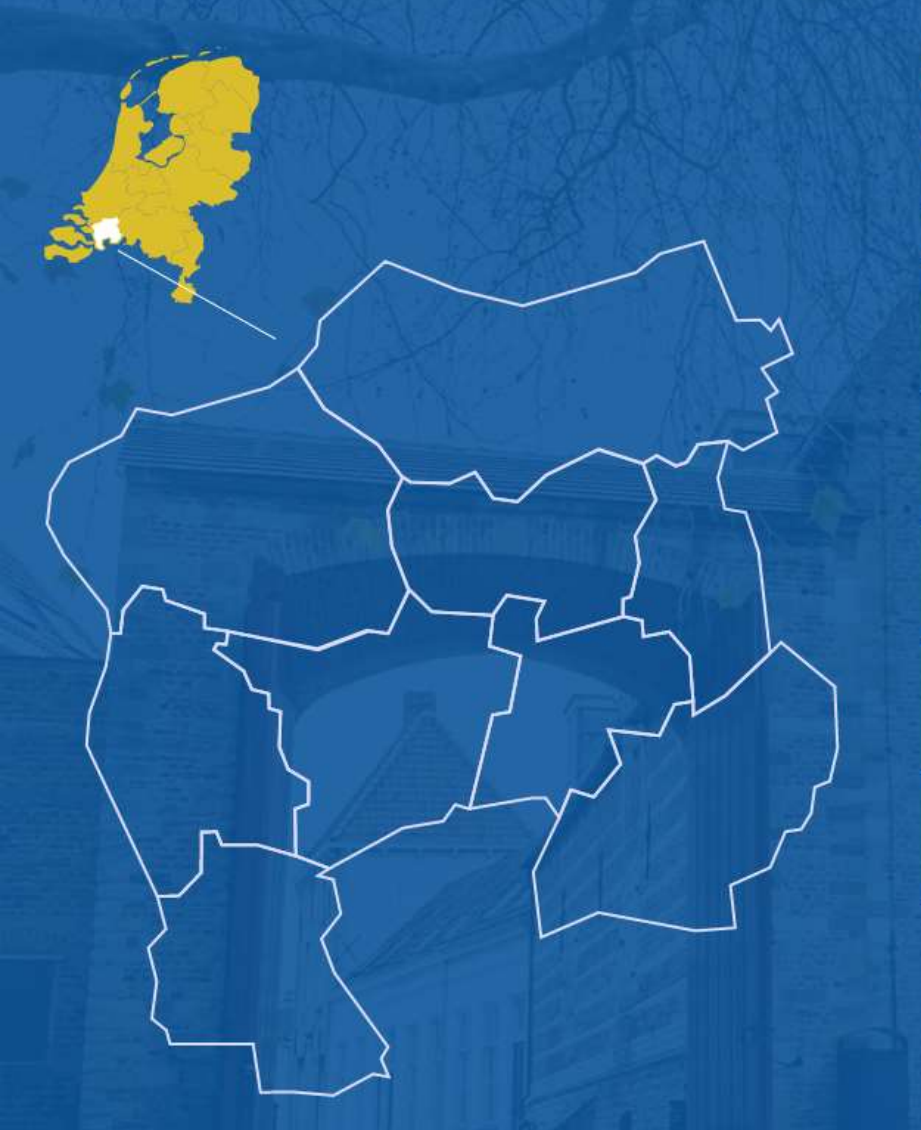

# Één regionaal archief in West-<br>Brabant

Voor negen gemeenten in West-Brabant:

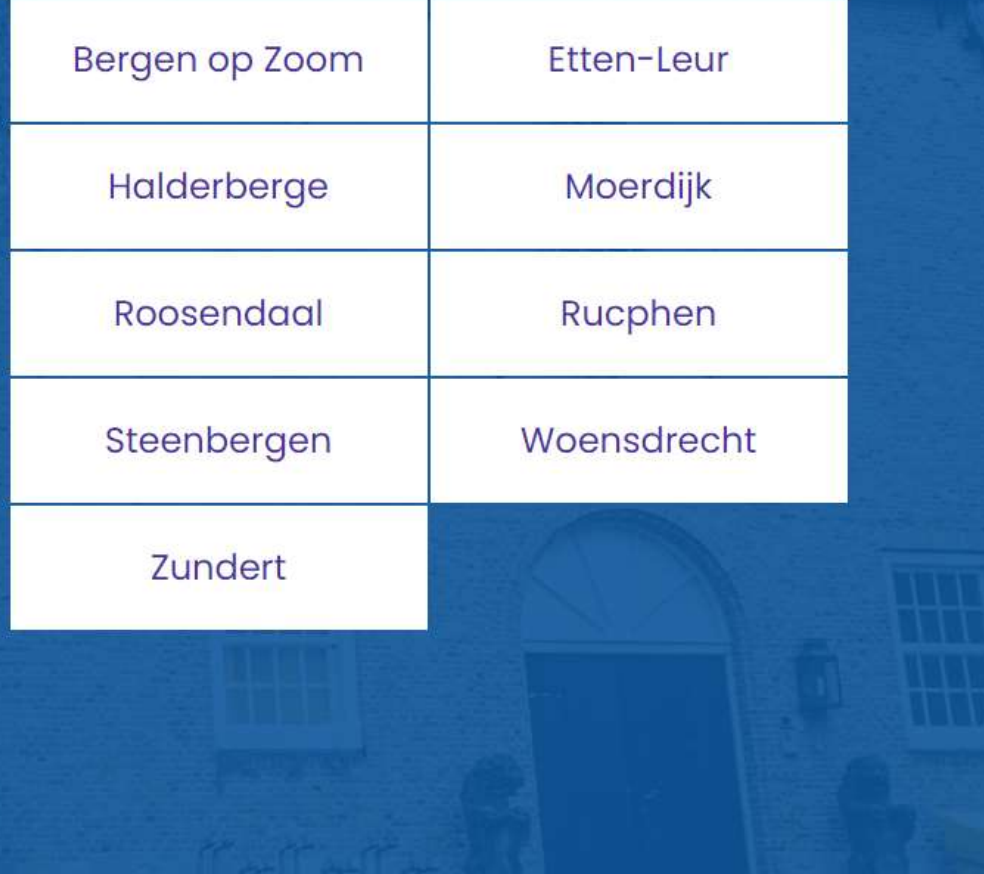

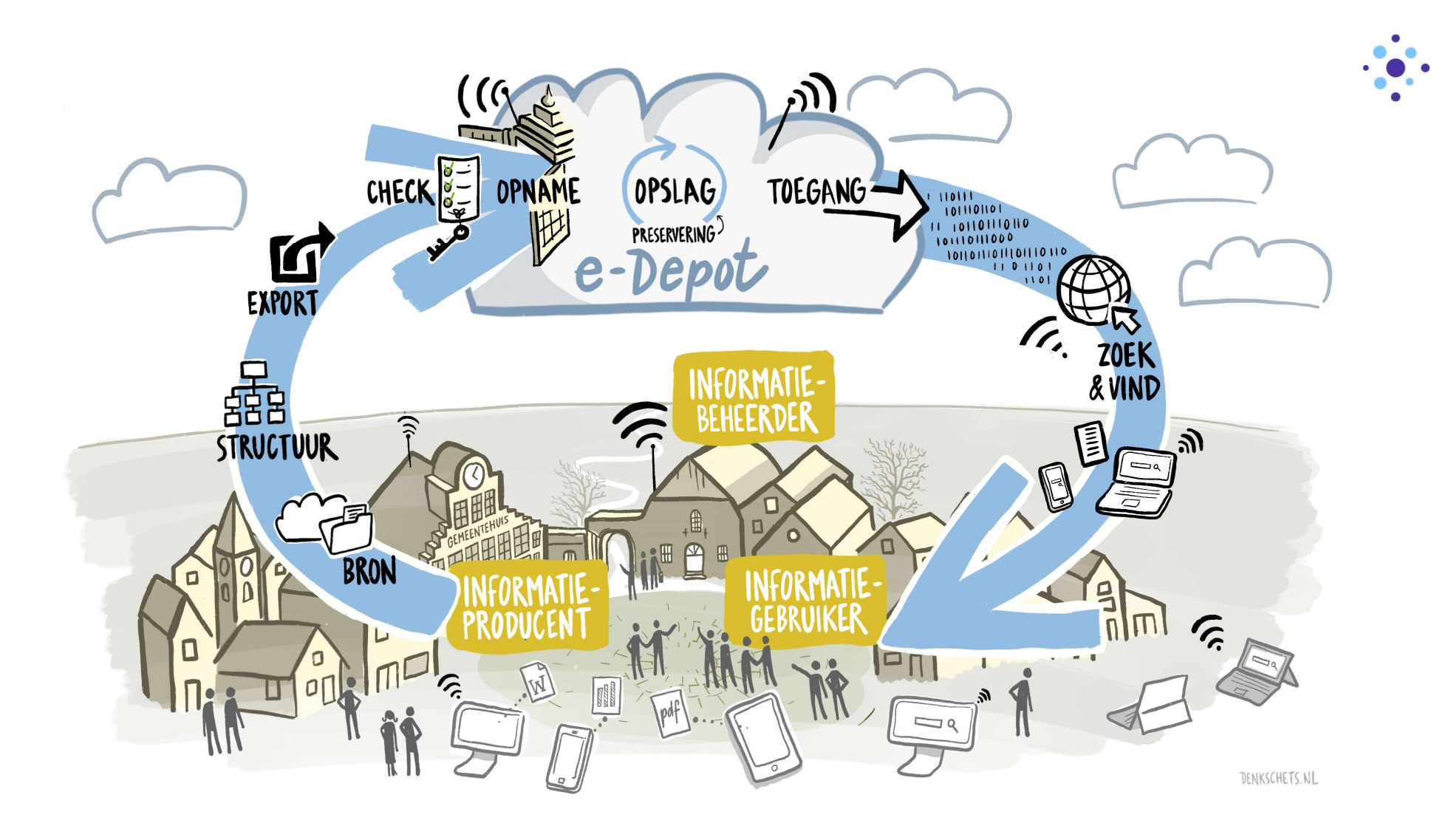

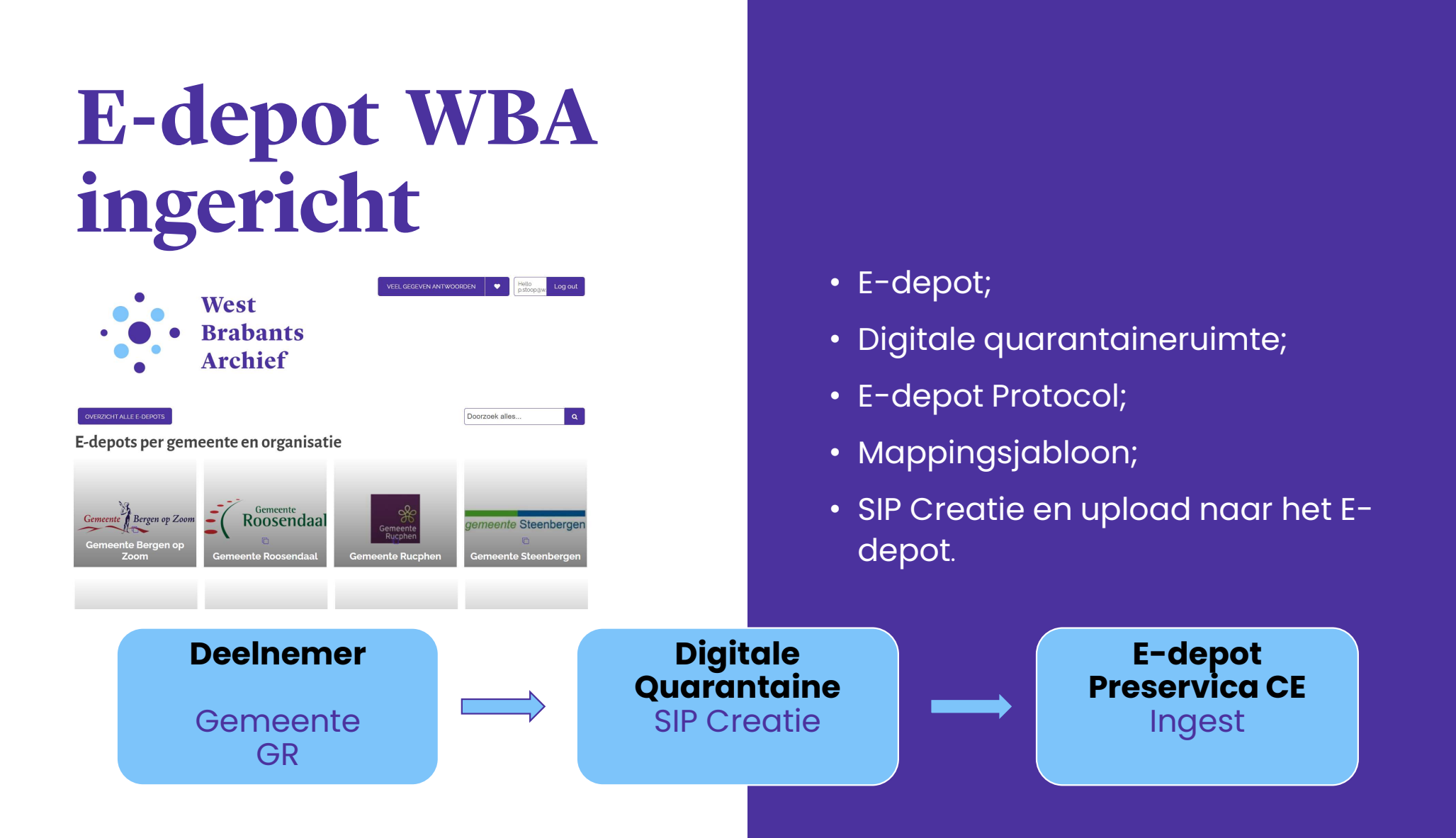

# **Bronapplicaties**

Meest voorkomende applicaties (naar hoeveelheid opslag in GB) met een totale permanent te bewaren omvang groter of gelijk aan 10 GB.

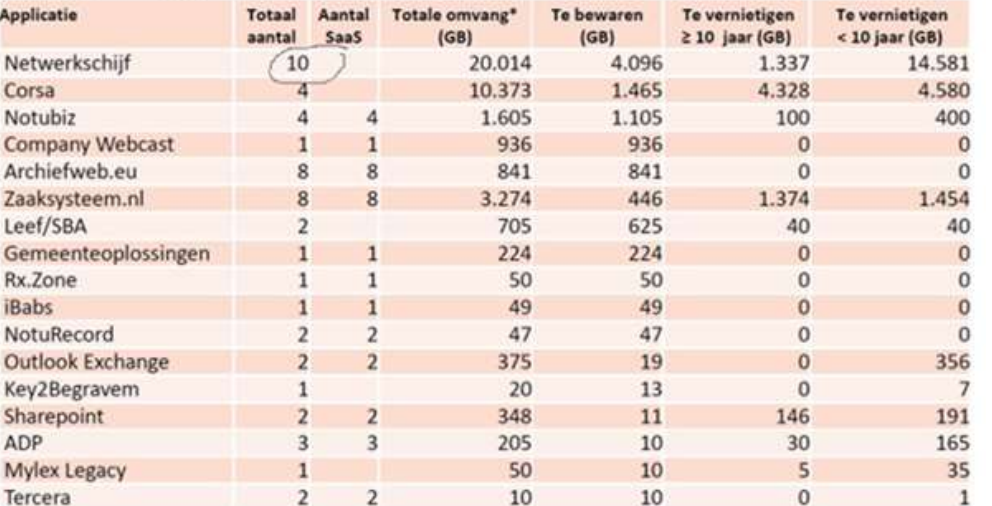

## **Classificaties**

- Soorten Collecties;
- Archieven;

## **Standaarden**

- TMLO;
- MDTO;

• …

## **Exporteren**

- Niet iedere leverancier ToPX/MDTO;
- Maatwerk of module;
- 'Basis'-export al lastig genoeg;
- Aanwezigheid expertise.

## Groei

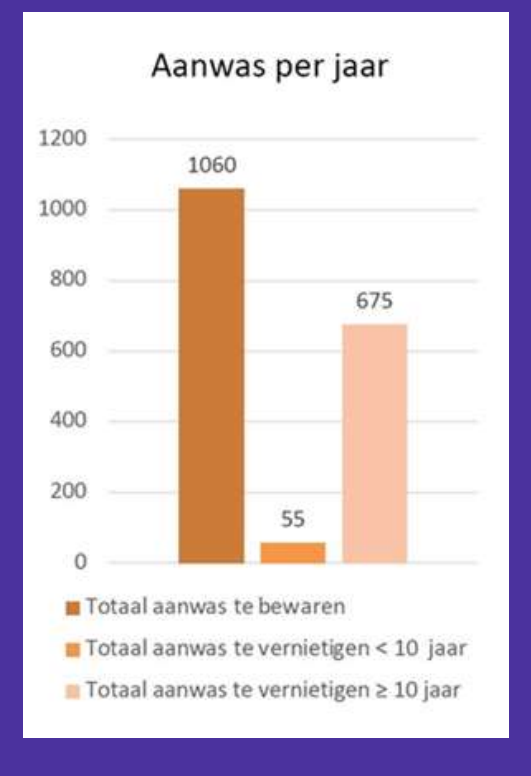

# **RM Tool &**

- 2 paden bieden (straks 4);
- Ondersteunen deelnemers;
- Gestructureerd en betrouwbaar Président (straks 4);<br>
• 2 paden bieden (straks 4);<br>
• Gestructureerd en betrouwbac<br>
pré-ingest proces;<br>
• Toekomstbestendige tool;
- 
- Automatisering en flexibiliteit met tool;

• Controles (bestanden en metadata); • Controles (bestanden en<br>metadata);<br>• Exportstructuur (ToPX-sidecar<br>• Creatie XML bestanden;<br>• Validaties XML (NA).

- Exportstructuur (ToPX-sidecar);
- Creatie XML bestanden;
- 

Digitale Quarantaine RM Tool SIP Creatie

# **Controleproces**<br>Visuele controles:<br>- aantallen en volume dataset;<br>- bestanden, metadata-files en exp<br>Controle bestanden: Controleproces<br>
• Visuele controles:<br>
– aantallen en volume dataset;<br>
– bestanden, metadata-files en exportstructuur.<br>
• Controle bestanden:<br>
– lege bestanden achterhalen(*documenttypen*):

- 
- Visuele controles:
	-
- 
- Visuele controles:<br>- aantallen en volume dataset;<br>- bestanden, metadata-files en exportstructuur.<br>Controle bestanden:<br>- lege bestanden achterhalen(*documenttypen*);<br>- aantallen en volumes (*documenttypen*);<br>- toegestane *b* 
	-
	-
	-
	-
- Visuele controles:<br>- aantallen en volume dataset;<br>- bestanden, metadata-files en exportstructuur.<br>- Controle bestanden:<br>- Iege bestanden achterhalen(documenttypen);<br>- aantallen en volumes (documenttypen);<br>- toegestane be
- Aanwezigheid en inhoud metadata documenten controleren en aanwezigheid van bestanden.

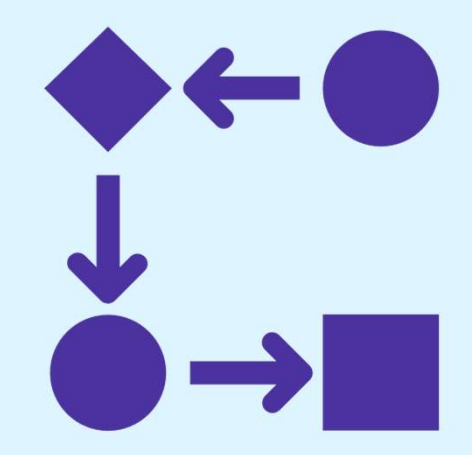

# **Creatieproces**

- Aanmaken sidecar structuur;
- Verplaatsen bestanden;
- Genereren Dossier-metadata XML;
- Genereren Record-metadata XML (1:1).

Het resultaat is geschikt om met SIP Creator of Senereren Dossier-metadata XML;<br>• Genereren Record-metadata XML (1<br>Het resultaat is geschikt om met SIP Creat<br>of script te ingesten naar het E-depot.

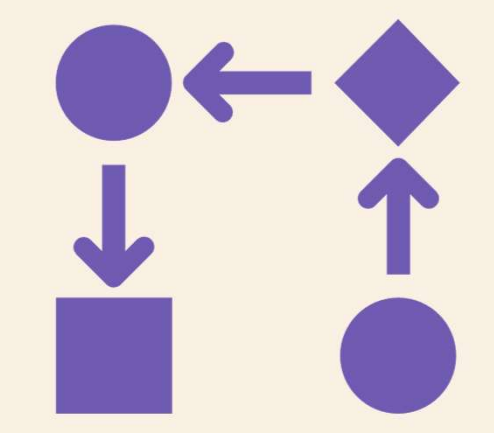

#### Voorbeeldcollectie: Proef Audiotulen

- Gedigitaliseerde audiotulen van cassettes;
- Audiotulen als MP3;
- Uitnodigingen –Agenda vergaderverslag als PDF;
- OCR data is naast beschrijvende metadata de zoekingang;
- Bronapplicatie: Corsa DMS;
- 
- Mapping en registratie: DIV; Export: Functioneel beheerder Corsa.

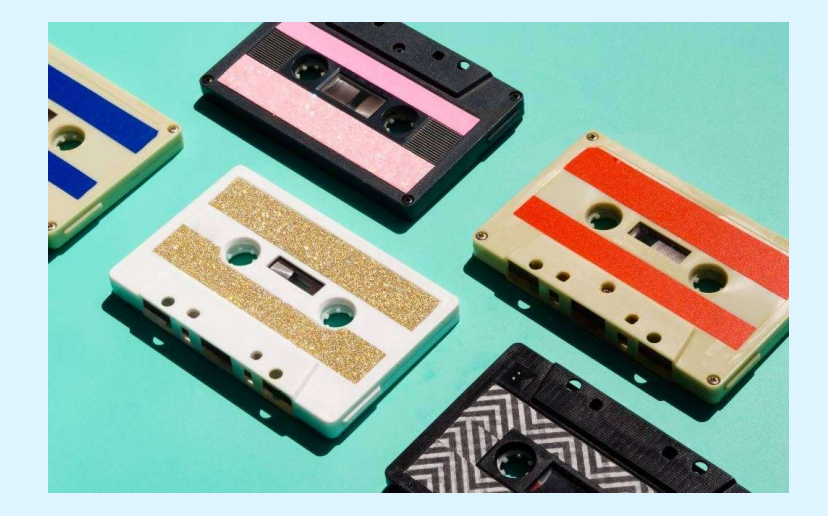

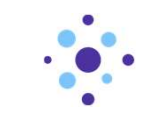

#### Aangeleverd

#### Data (E:) > Gemeente Steenbergen > Audiotulen

 $\wedge$ 

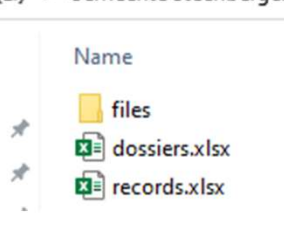

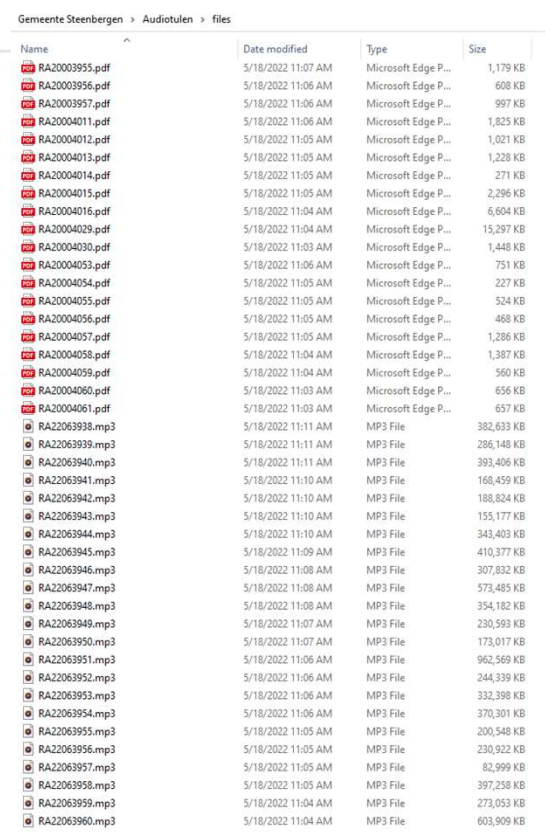

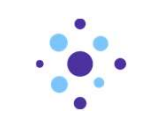

#### Lege bestanden, aantallen en volumes

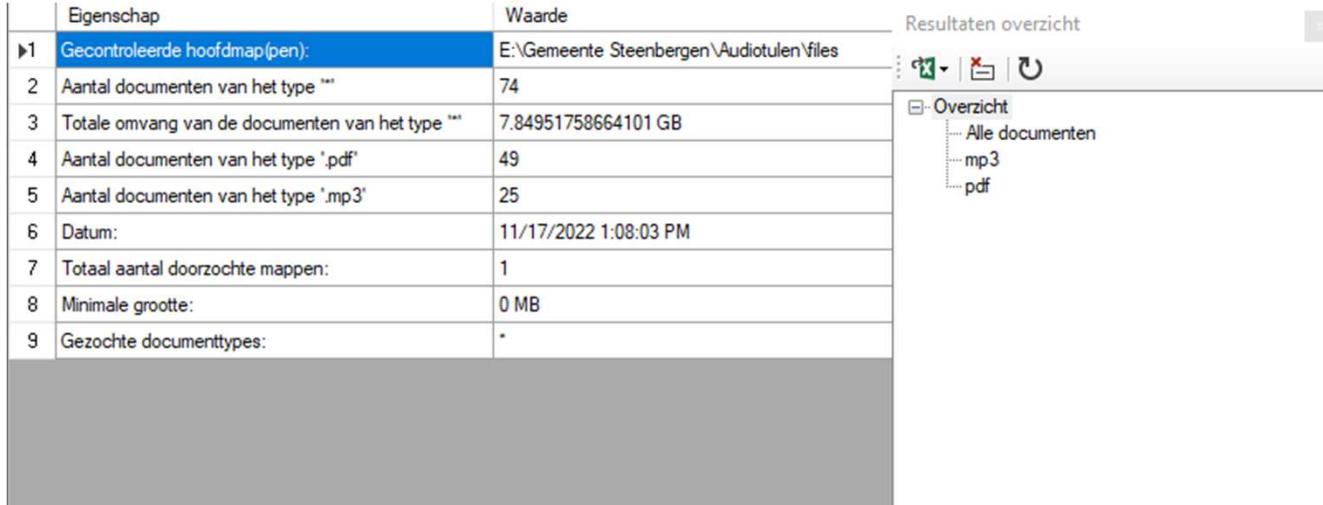

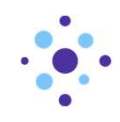

#### Toegestane bestandsformaten

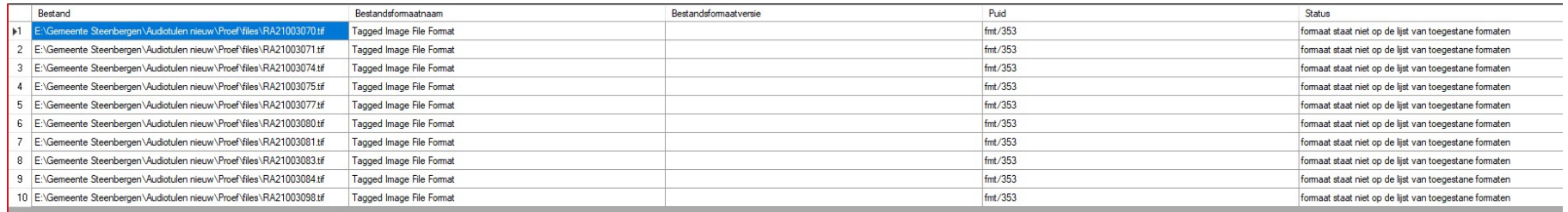

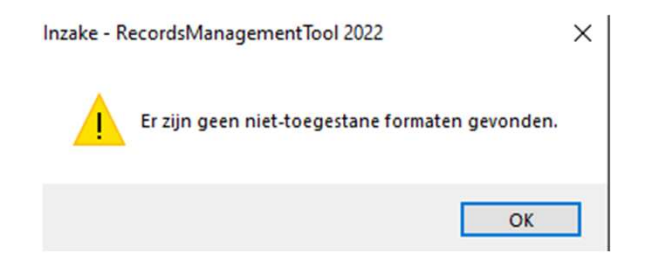

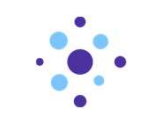

#### Versleutelde bestanden

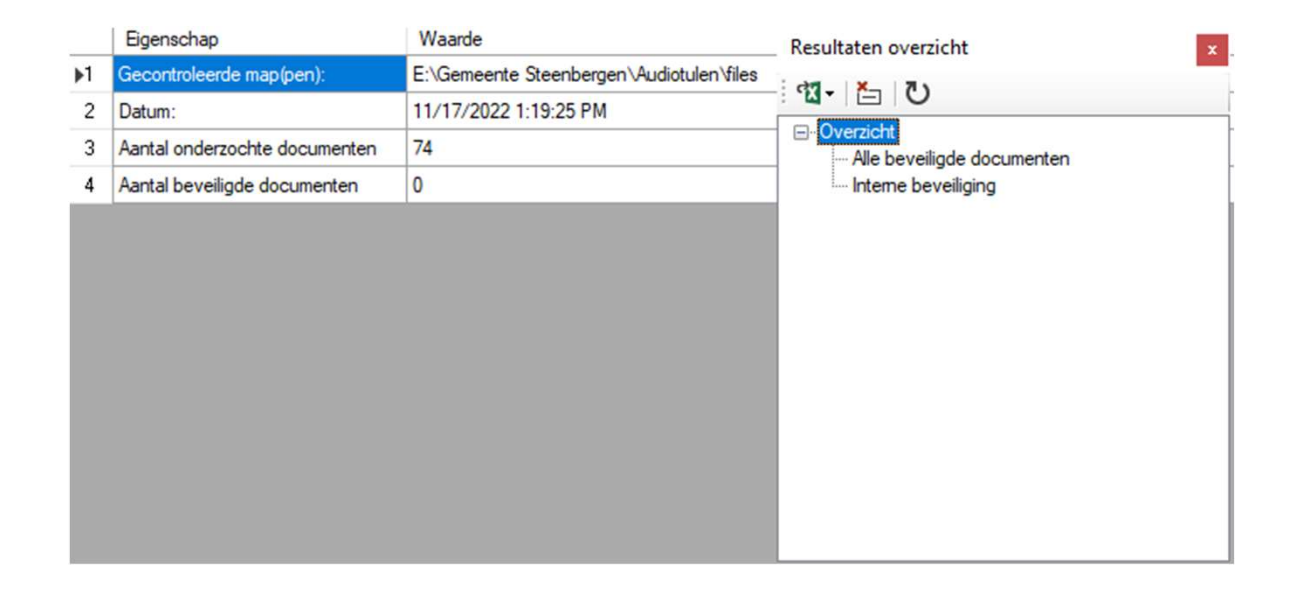

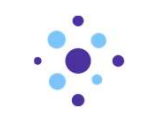

#### Integriteit bestanden

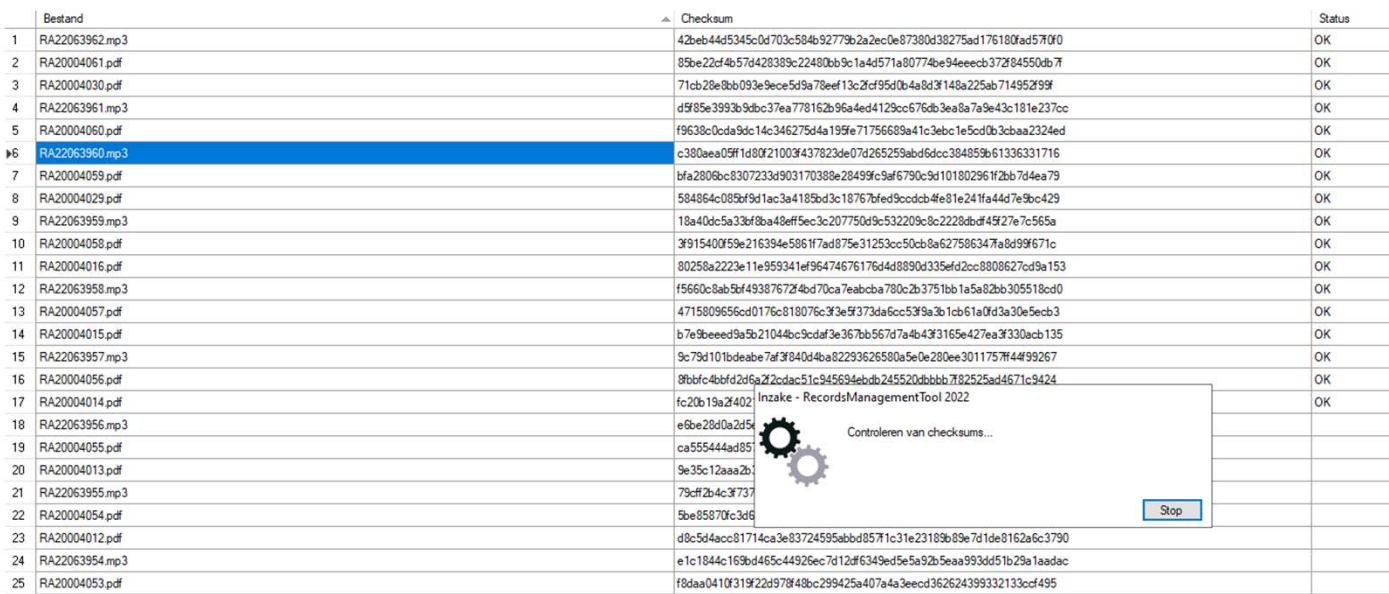

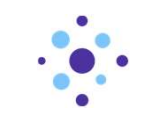

#### Metadata dossiers/zaken controleren

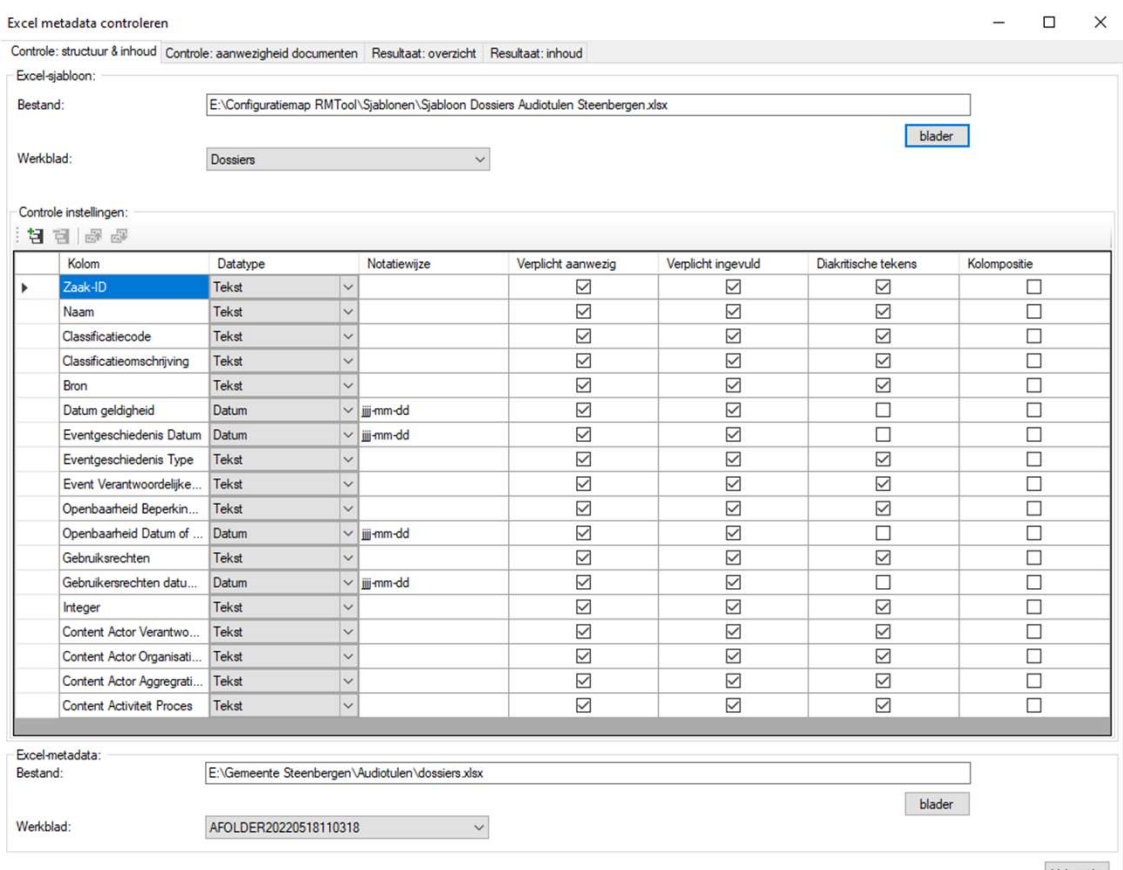

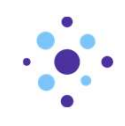

#### Metadata dossiers/zaken controleren

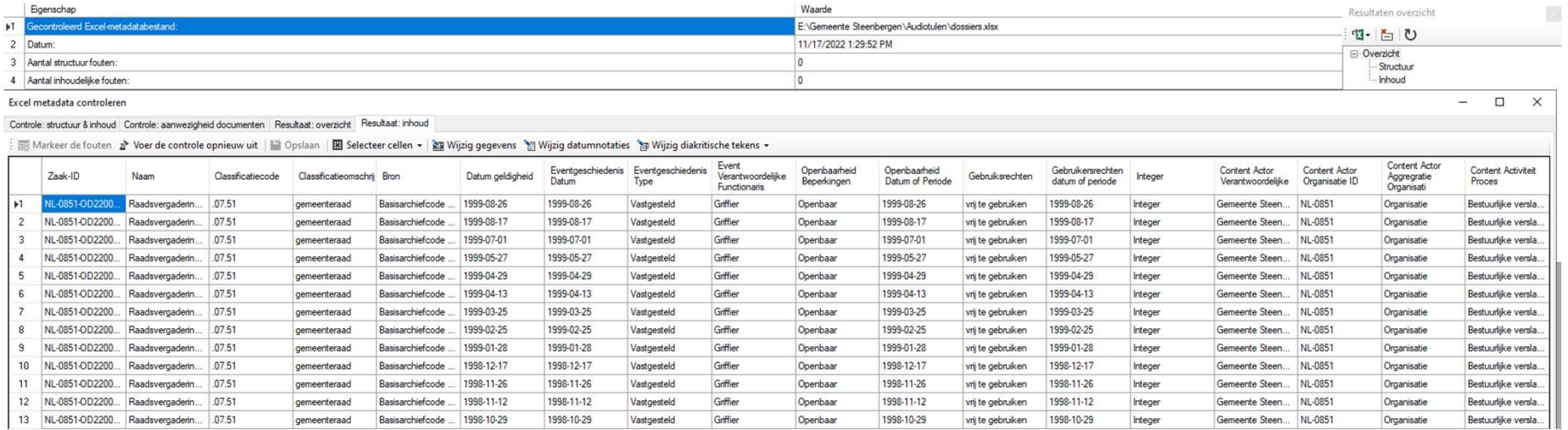

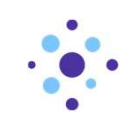

#### Metadata en aanwezigheid documenten controleren

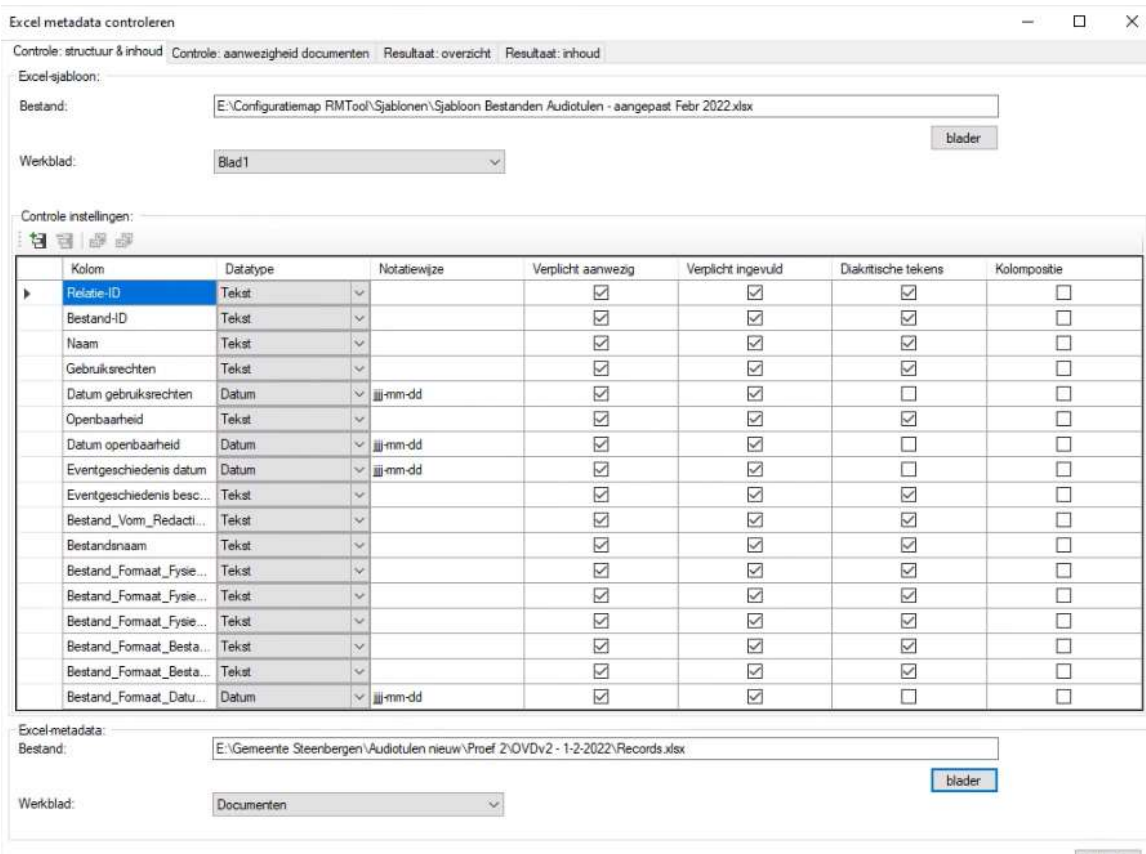

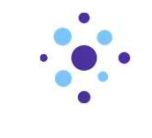

#### Metadata documenten controleren

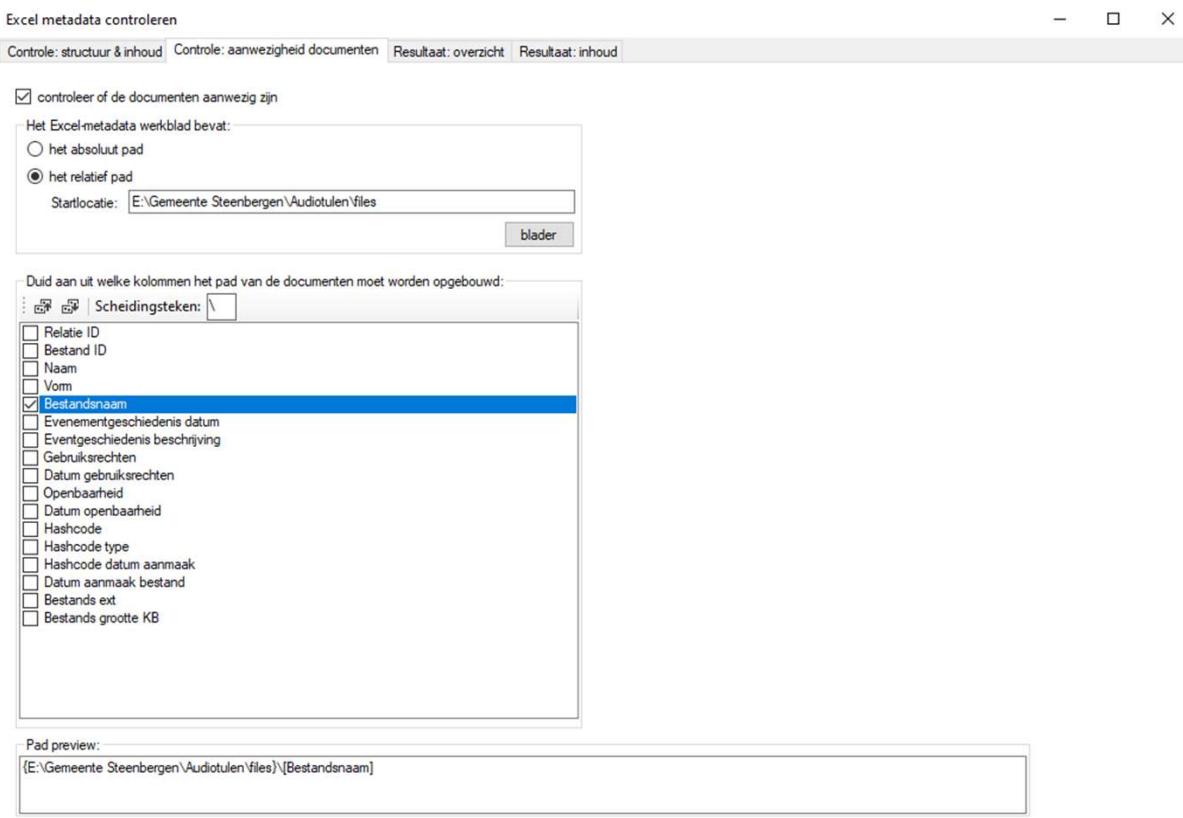

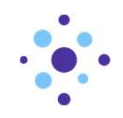

#### Metadata documenten controleren

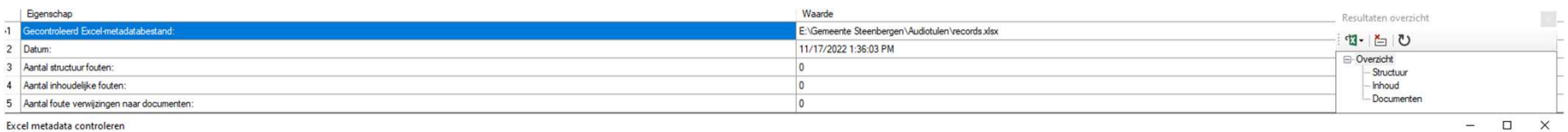

Excel metadata controleren

Controle: structuur & inhoud Controle: aanwezigheid documenten Resultaat: overzicht Resultaat: inhoud

: B Markeer de fouten 企 Voer de controle opnieuw uit | ■ Opslaan | 图 Selecteer cellen > | 簡 Wijzig gegevens " Wijzig datumnotaties " ta Wijzig diakritische tekens >

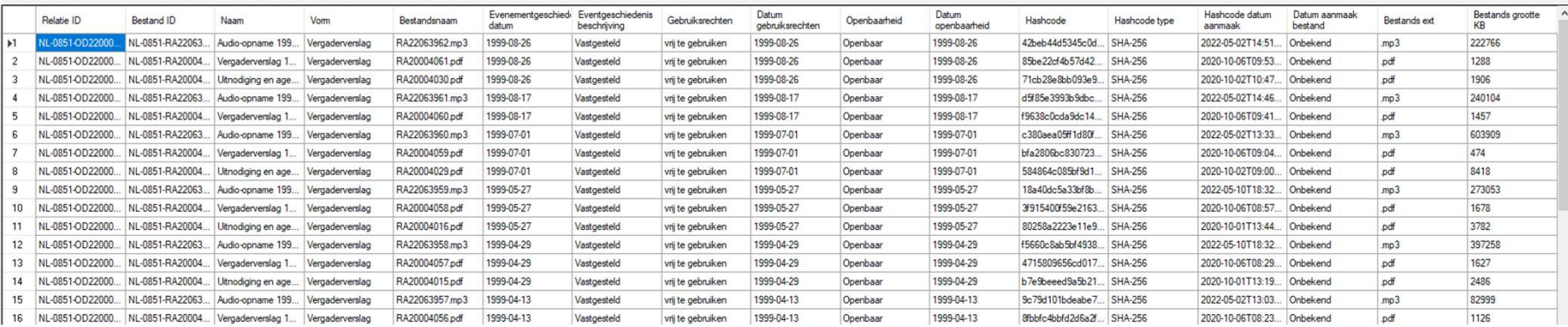

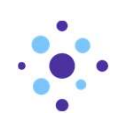

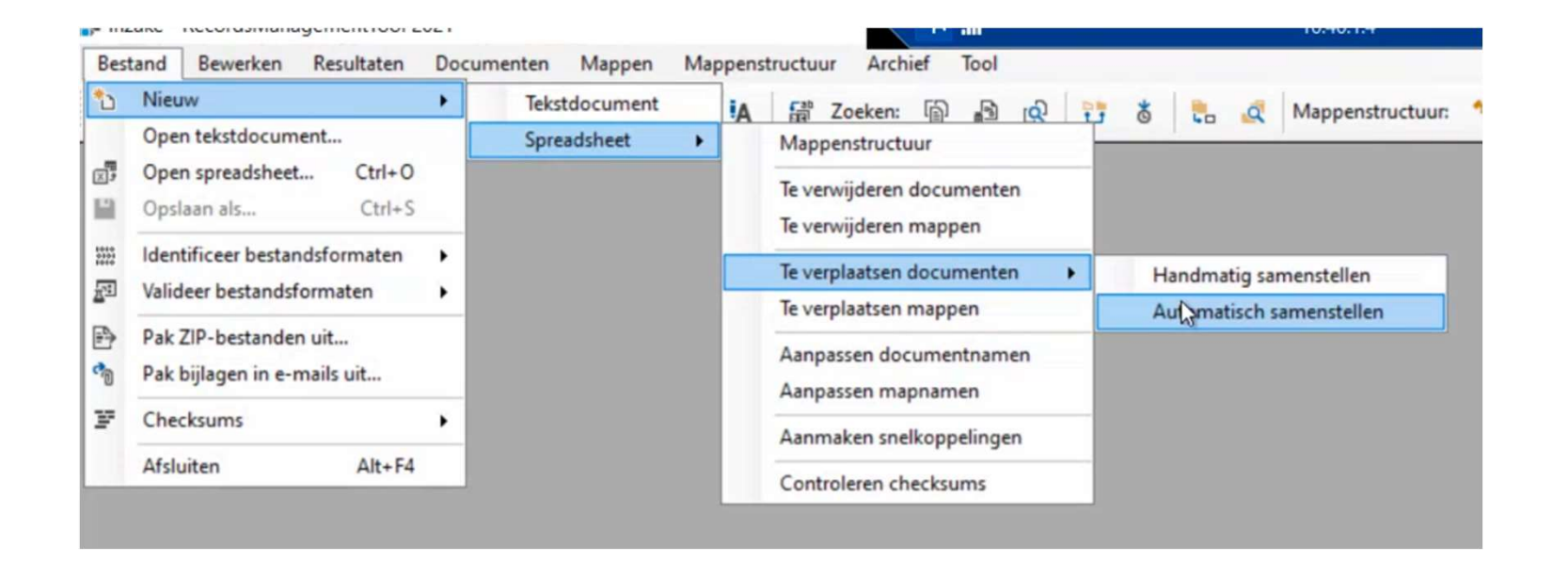

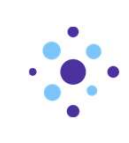

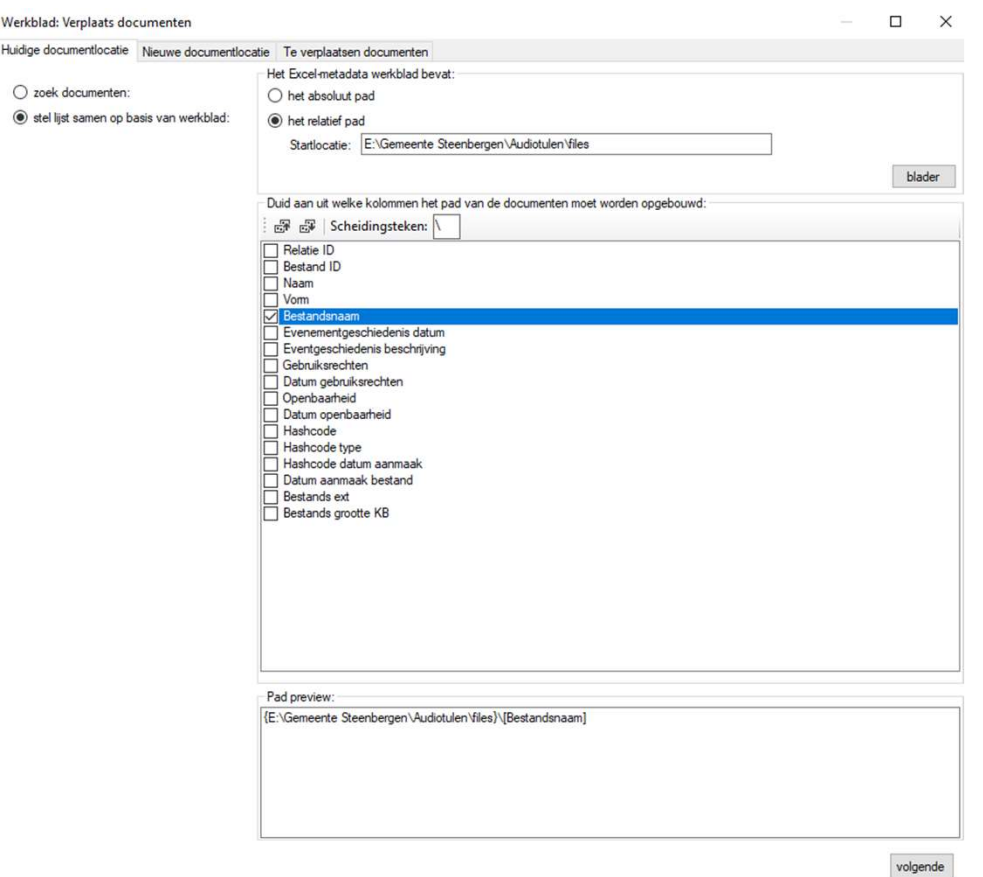

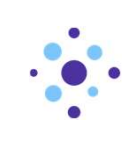

 $\square$   $\times$ 

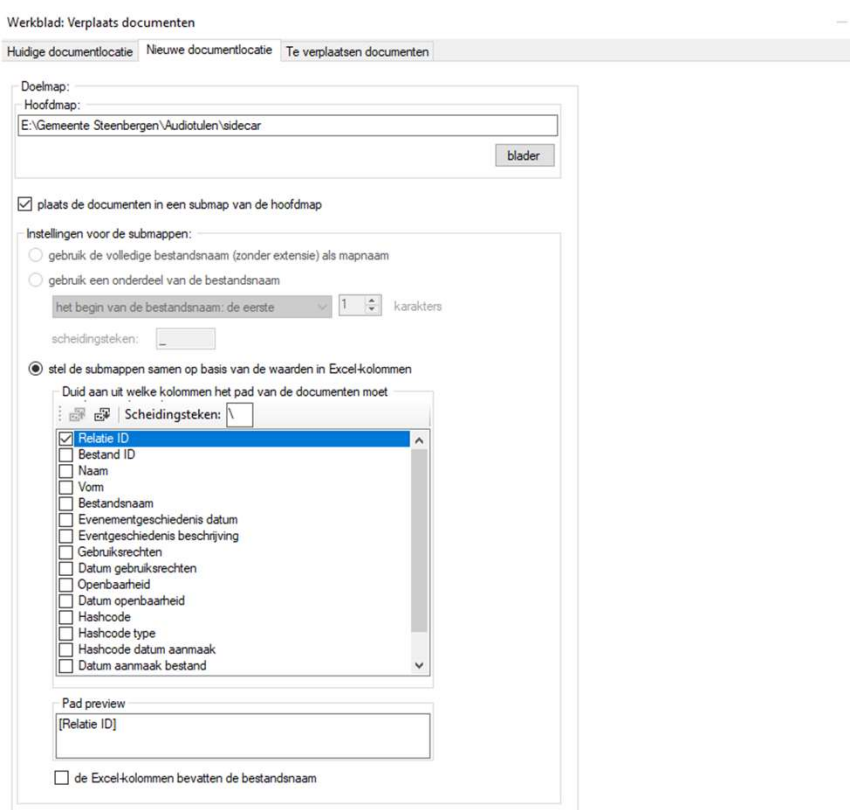

volgende

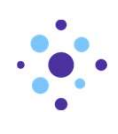

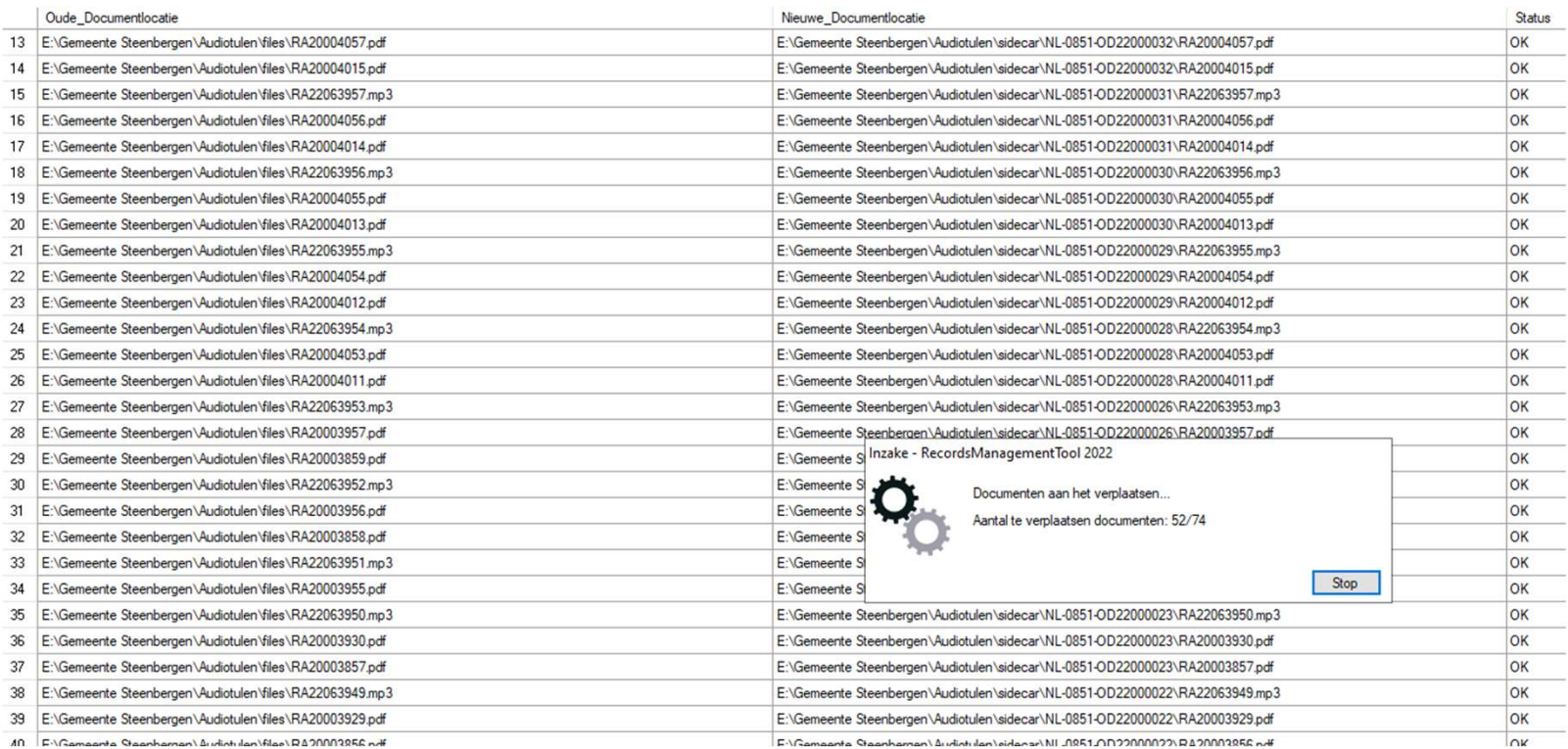

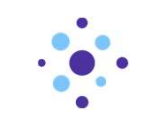

#### Resultaat

NL-0851-OD22000017 NL-0851-OD22000018 NL-0851-OD22000019 NL-0851-OD22000020 NL-0851-OD22000021 NL-0851-OD22000022 NL-0851-OD22000023 NL-0851-OD22000024 NL-0851-OD22000025 NL-0851-OD22000026 NL-0851-OD22000028 NL-0851-OD22000029 NL-0851-OD22000030 NL-0851-OD22000031 NL-0851-OD22000032 NL-0851-OD22000033 NL-0851-OD22000034 NL-0851-OD22000035 NL-0851-OD22000036

Gemeente Steenbergen > Audiotulen > sidecar >

Gemeente Steenbergen > Audiotulen > sidecar > NL-0851-OD22000007

| Name               | $\hat{\phantom{a}}$ | $\wedge$<br>Name          | Type                        | Size       |
|--------------------|---------------------|---------------------------|-----------------------------|------------|
| NL-0851-OD22000007 |                     |                           |                             |            |
| NL-0851-OD22000008 |                     | PDF RA20003724.pdf        | Microsoft Edge PDF Document | 14,994 KB  |
| NL-0851-OD22000009 |                     | <b>PDF</b> RA20003754.pdf | Microsoft Edge PDF Document | 796 KB     |
| NL-0851-OD22000013 |                     | <b>C</b> RA22063938.mp3   | MP3 File                    | 382,633 KB |
| NL-0851-OD22000015 |                     |                           |                             |            |
| NL-0851-OD22000016 |                     |                           |                             |            |

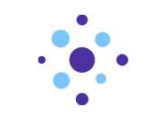

#### Genereren dossier ToPX metadata

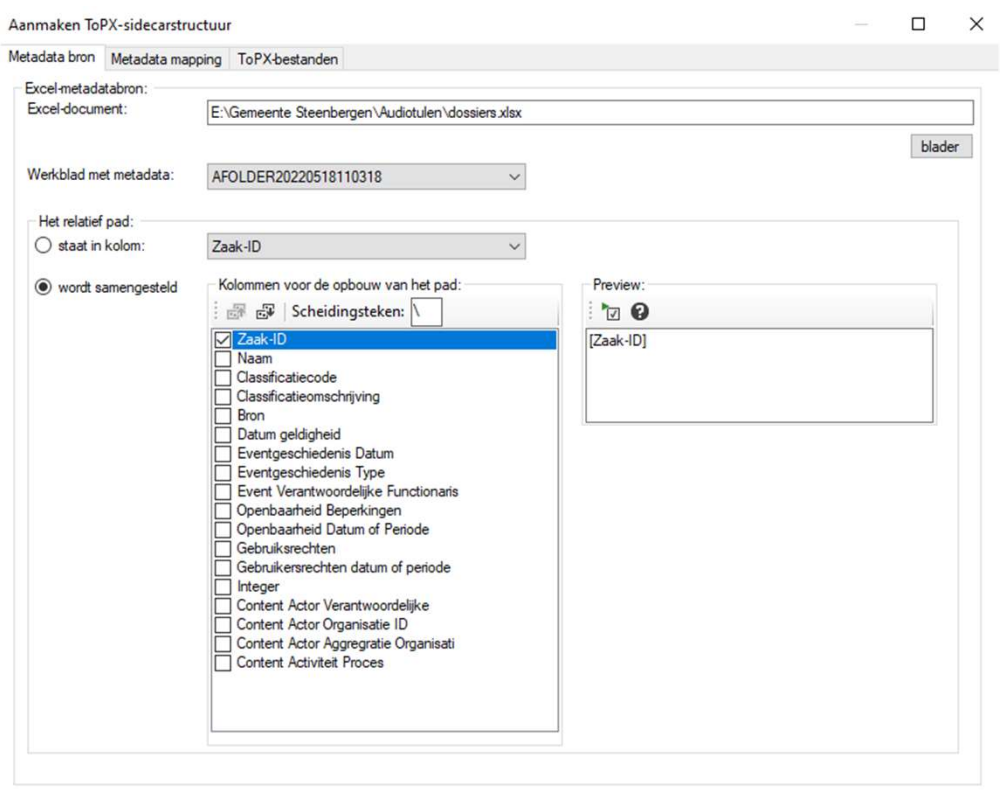

volgende

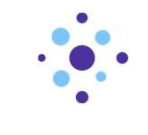

#### **Genereren dossier ToPX metadata**

Mappings sjablonen: Audiotulen - Steenbergen

Metadatabron Excel: Zaak-ID "Dossier"

Excel: Naam Excel: Classificatiecode

Excel: Bron

Excel: Classificatieomschrijving

Excel: Eventgeschiedenis Datum Excel: Eventgeschiedenis Type

Excel: Event Verantwoordelijke Functionaris

Excel: Gebruikersrechten datum of periode

Excel: Content Actor Verantwoordelijke

Excel: Content Actor Organisatie ID Excel: Content Actor Aggregratie Organisati

Excel: Content Activiteit Proces

Excel: Datum geldigheid

Excel: Gebruiksrechten

Aanmaken ToPX-sidecarstructuur the first state of the control of the control of the

Aggregatie Bestand

 $\Box$  $\times$ 

 $\checkmark$ 

■

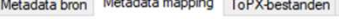

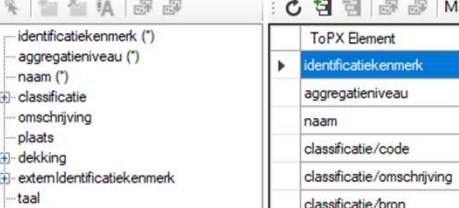

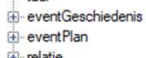

| rr iciauc   |  |
|-------------|--|
| $+$ context |  |

ebruiksrechten

vertrouwelijkheid

i openbaarheid

**⊞** vom

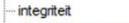

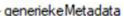

gebruiksrechten/datumOfPeriode/datum

š

classificatie/datumOfPeriode

eventGeschiedenis/type

eventGeschiedenis/datumOfPeriode/datum

eventGeschiedenis/verantwoordelijkeFuncti.

gebruiksrechten/omschrijvingVoorwaarden

context/actor/geautoriseerdeNaam

context/actor/identificatiekenmerk

context/actor/aggregatieniveau

context/activiteit/naam

openbaarheid/omschrijvingBeperkingen Excel: Openbaarheid Beperkingen openbaarheid/datumOfPeriode/datum Excel: Openbaarheid Datum of Periode Excel: Integer integriteit

 $volgende$ 

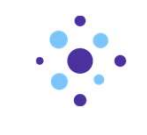

#### Genereren dossier ToPX metadata

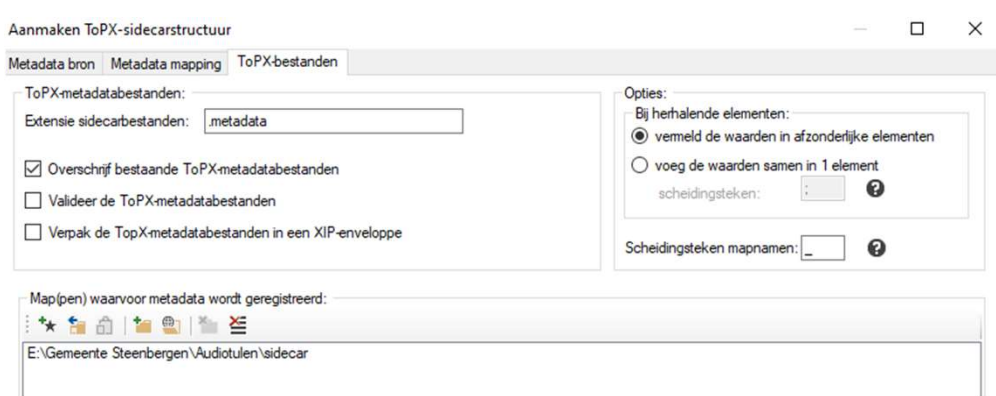

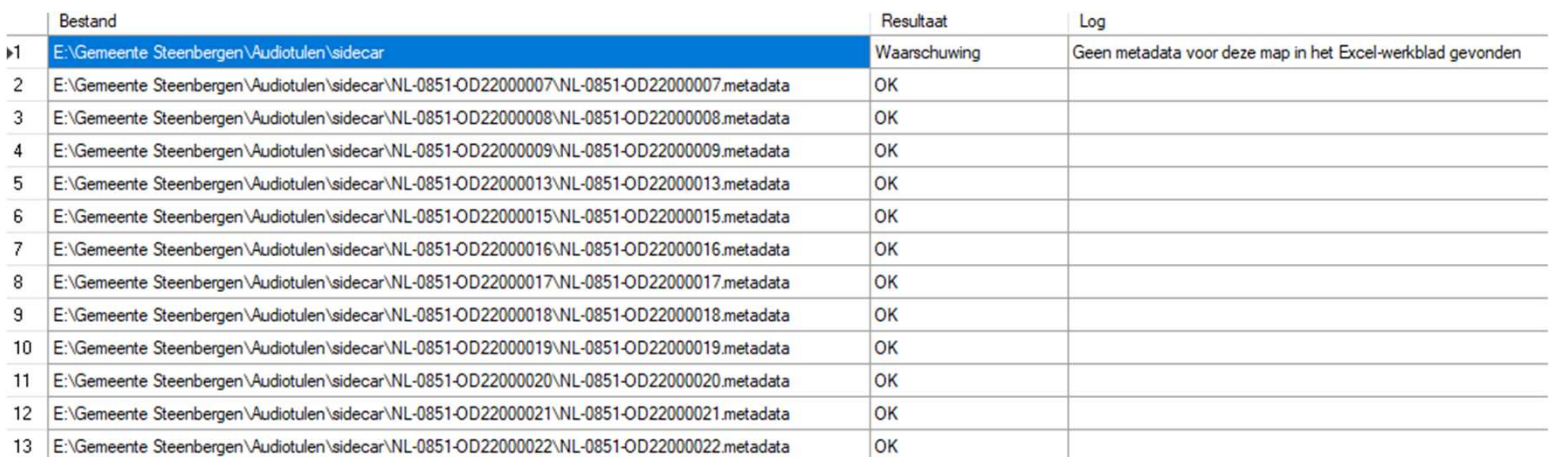

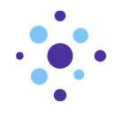

#### Resultaat

Gemeente Steenbergen > Audiotulen > sidecar > NL-0851-OD22000007

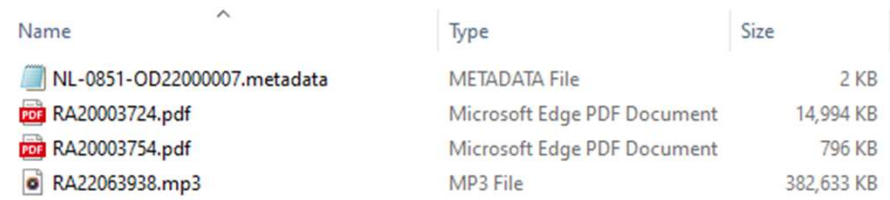

NL-0851-OD22000007.metadata - Notepad

File Edit Format View Help <?xml version="1.0"?> <ToPX xmlns="http://www.nationaalarchief.nl/ToPX/v2.3" xmlns:xsi="http://www.w3.org/2001/XMLSchema-instance"> <aggregatie> <identificatiekenmerk>NL-0851-0D22000007</identificatiekenmerk> <aggregatieniveau>Dossier</aggregatieniveau> <naam>Raadsvergadering 1997-08-28</naam> <classificatie> <code>.07.51</code> <omschrijving>gemeenteraad</omschrijving> <br />
<br />
coron>Basisarchiefcode - versie 1997</bron> </classificatie> <eventGeschiedenis> <datumOfPeriode> <datum>1997-08-28</datum> </datumOfPeriode> <type>Vastgesteld</type> <verantwoordelijkeFunctionaris>Griffier</verantwoordelijkeFunctionaris> </eventGeschiedenis> <context> <actor> <identificatiekenmerk>NL-0851</identificatiekenmerk> <aggregatieniveau>Organisatie</aggregatieniveau> <geautoriseerdeNaam>Gemeente Steenbergen</geautoriseerdeNaam> </actor> <activiteit> <naam>Bestuurlijke verslag legging raad (B1759)</naam> </activiteit> </context> <gebruiksrechten> <omschrijvingVoorwaarden>vrij te gebruiken</omschrijvingVoorwaarden> <datumOfPeriode> <datum>1997-08-28</datum> </datumOfPeriode> </gebruiksrechten> <openbaarheid> <omschrijvingBeperkingen>Openbaar</omschrijvingBeperkingen> <datumOfPeriode> <datum>1997-08-28</datum> </datumOfPeriode> </openbaarheid> <integriteit>Integer</integriteit> </aggregatie>  $\langle / \text{ToPX} \rangle$ 

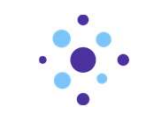

#### Genereren record ToPX metadata

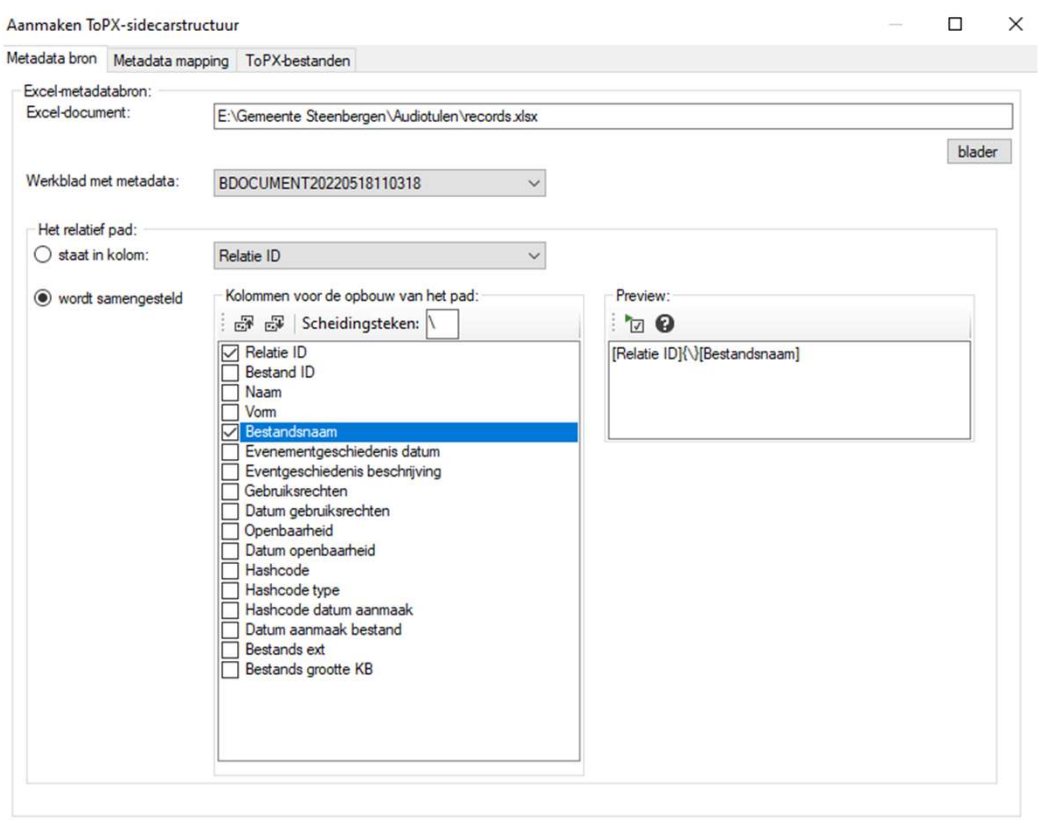

volgende

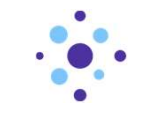

# Genereren record ToPX metadata

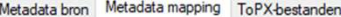

Aggregatie Bestand

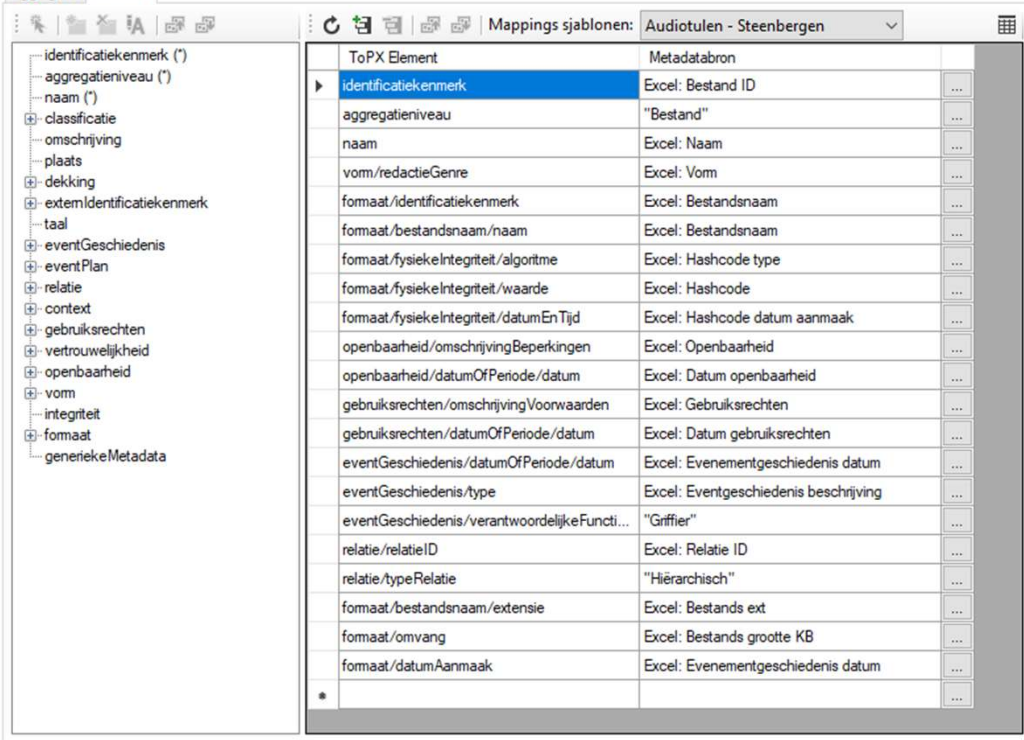

 $volgende$ 

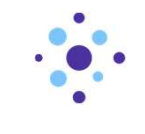

#### Genereren record ToPX metadata

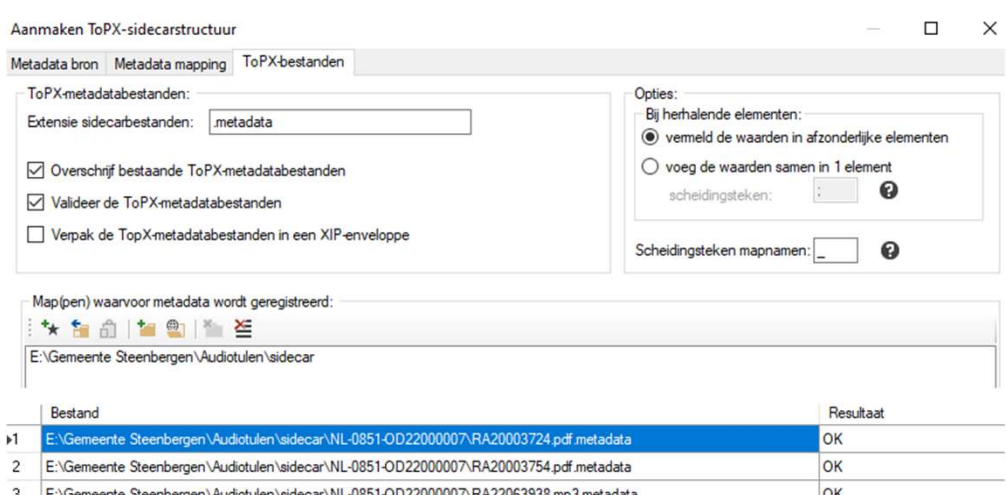

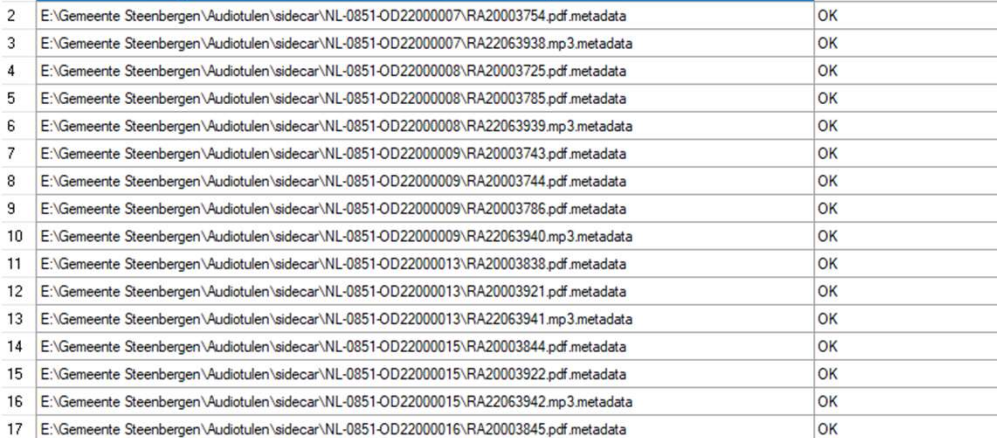

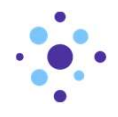

#### Resultaat

Gemeente Steenbergen > Audiotulen > sidecar > NL-0851-OD22000007

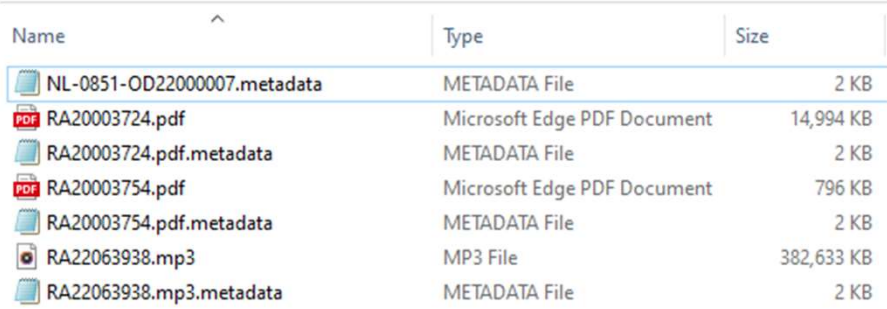

NL-0851-OD22000007.metadata - Notepad

File Edit Format View Help  $\langle$ ?xml version="1.0"?> <ToPX xmlns="http://www.nationaalarchief.nl/ToPX/v2.3" xmlns:xsi="http://www.w3.org/2001/XMLSchema-instance"> <aggregatie> <identificatiekenmerk>NL-0851-0D22000007</identificatiekenmerk> <aggregatieniveau>Dossier</aggregatieniveau> <naam>Raadsvergadering 1997-08-28</naam> <classificatie> <code>.07.51</code> <omschrijving>gemeenteraad</omschrijving> </classificatie> <eventGeschiedenis> <datumOfPeriode> <datum>1997-08-28</datum> </datumOfPeriode> <type>Vastgesteld</type> <verantwoordelijkeFunctionaris>Griffier</verantwoordelijkeFunctionaris> </eventGeschiedenis> <context> <actor> <identificatiekenmerk>NL-0851</identificatiekenmerk> <aggregatieniveau>Organisatie</aggregatieniveau> <geautoriseerdeNaam>Gemeente Steenbergen</geautoriseerdeNaam> </actor> <activiteit> <naam>Bestuurlijke verslag legging raad (B1759)</naam> </activiteit> </context> <gebruiksrechten> <omschrijvingVoorwaarden>vrij te gebruiken</omschrijvingVoorwaarden> <datumOfPeriode> <datum>1997-08-28</datum> </datumOfPeriode> </gebruiksrechten> <openbaarheid> <omschrijvingBeperkingen>Openbaar</omschrijvingBeperkingen> <datumOfPeriode> <datum>1997-08-28</datum> </datumOfPeriode> </openbaarheid>  $\verb|cintegriteits|Integer'|Integriteits|\\$ </aggregatie>  $\langle / \text{ToPX} \rangle$ 

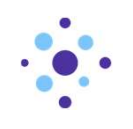

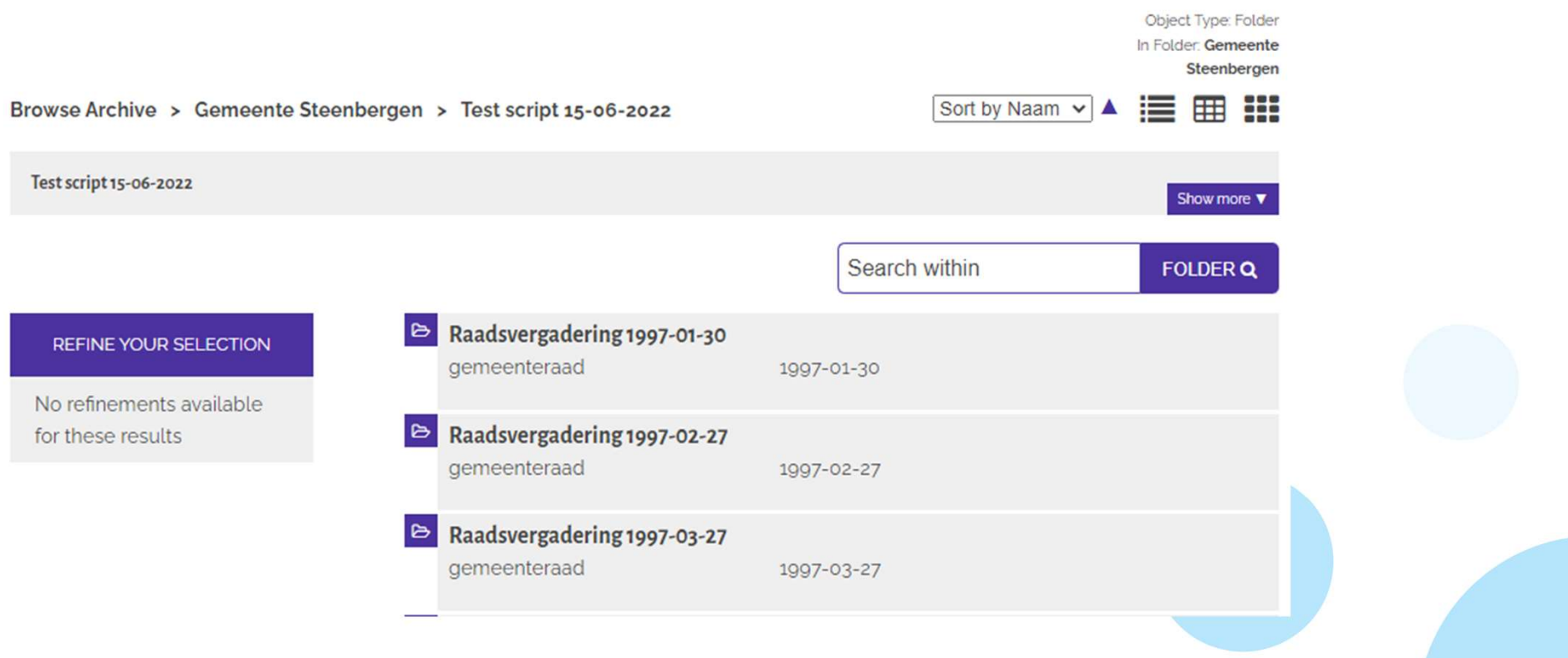

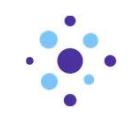

#### Raadsvergadering 1997-01-30

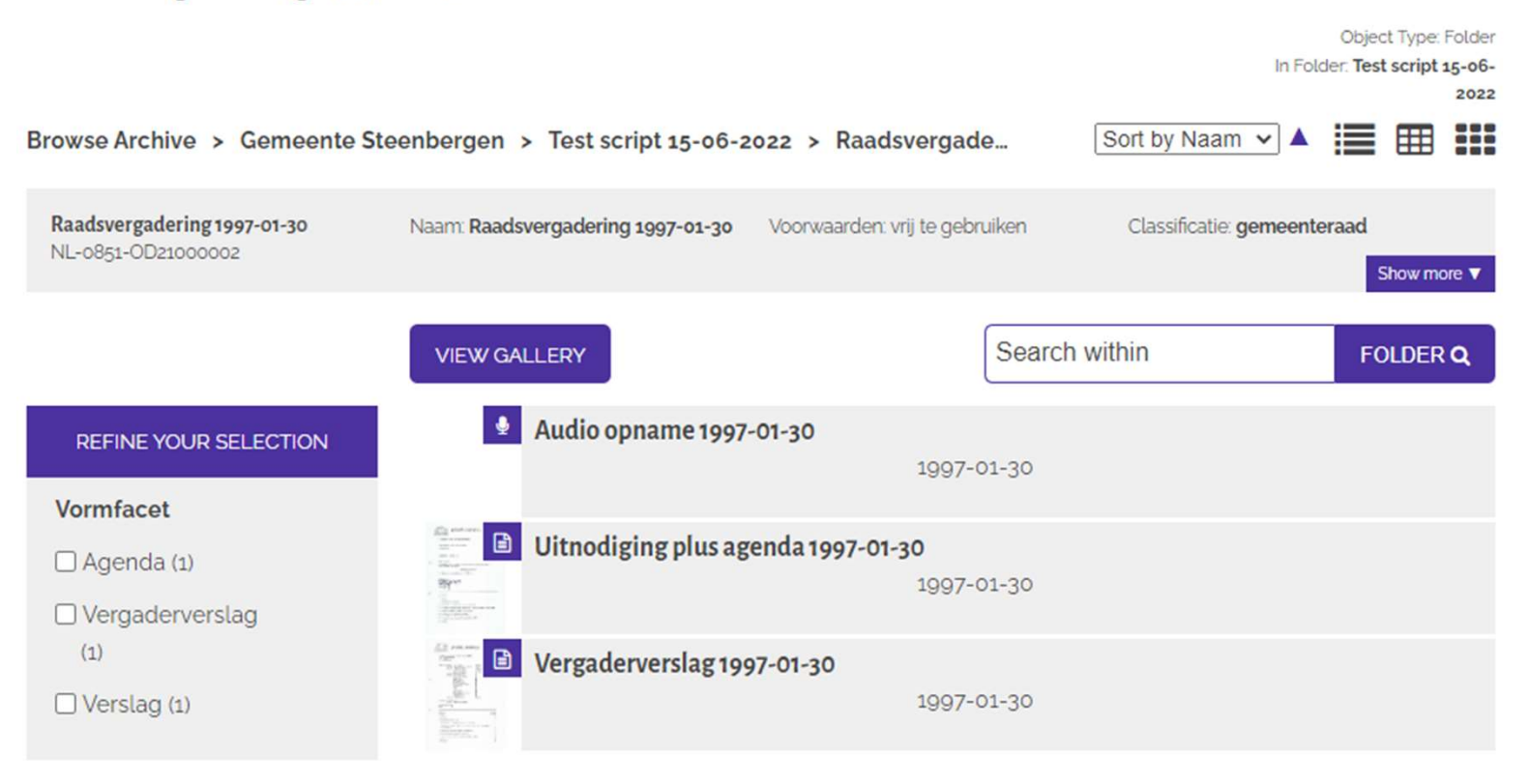

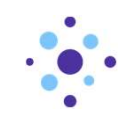

#### **Bouwdossiers**

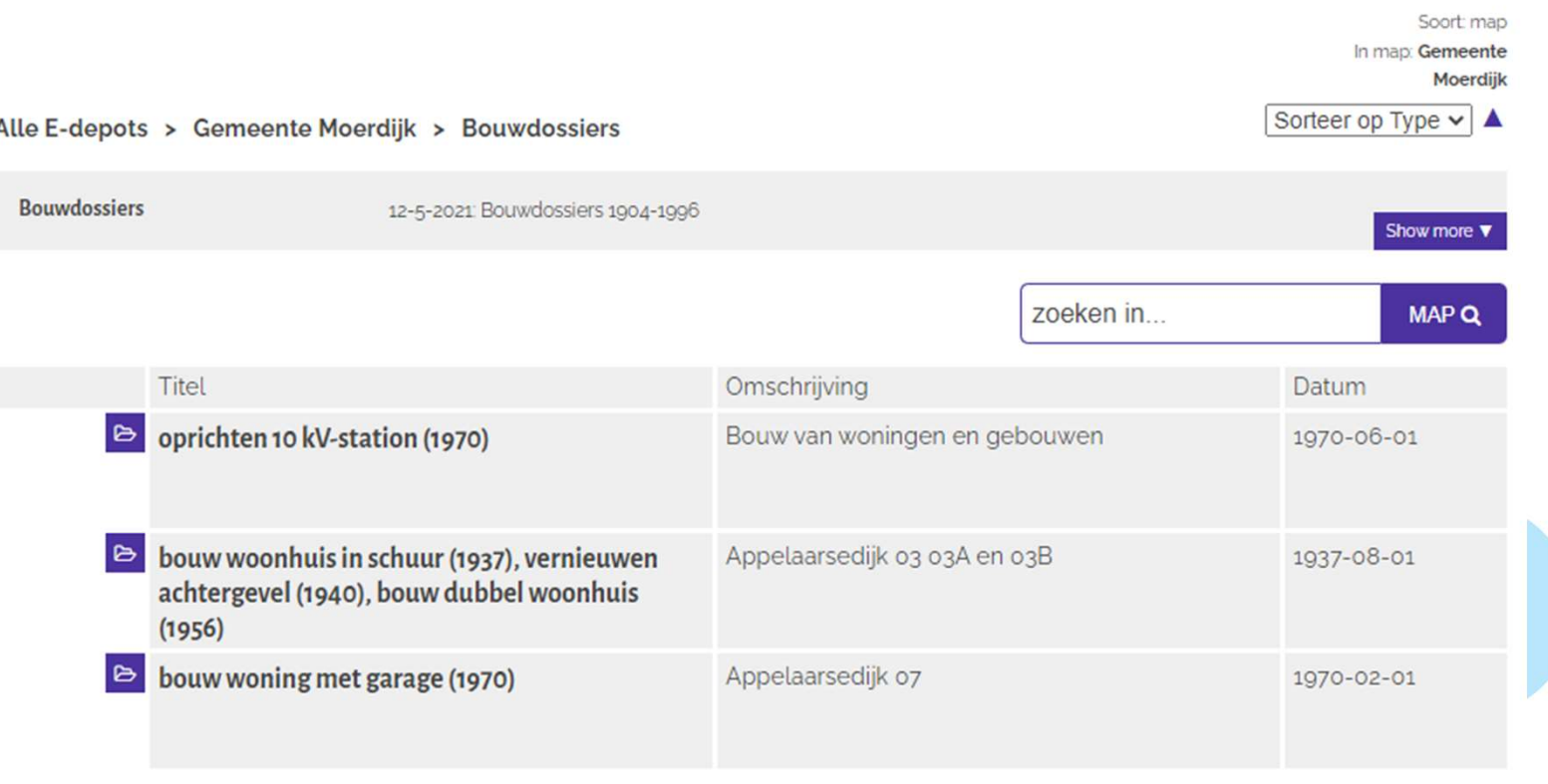

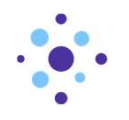

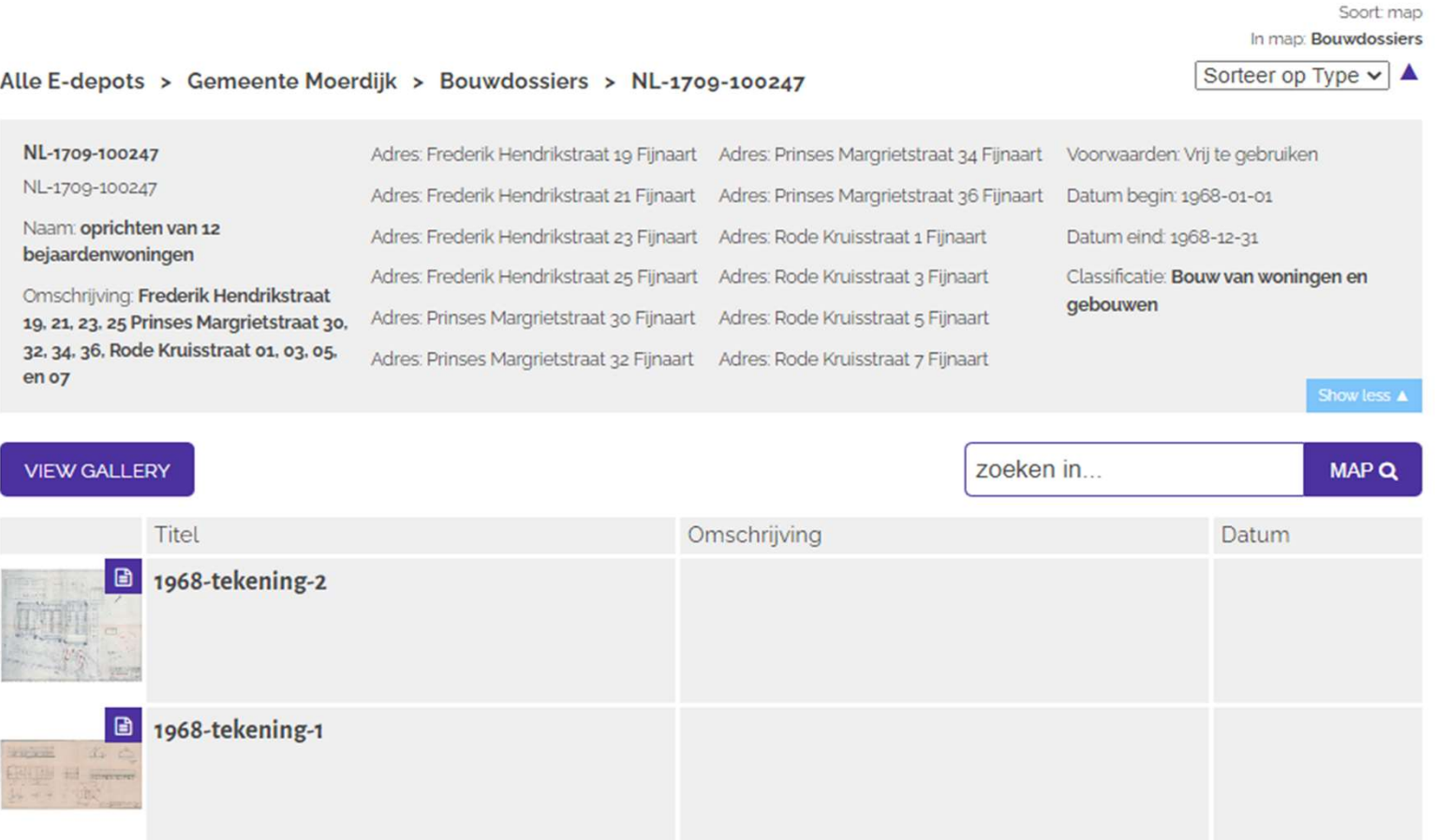

# **Vervolg**<br>- MDTO;<br>- Meer ervaring of - Zaaksysteem;

- 
- **ervolg**<br>MDTO;<br>Aeer ervaring opdc<br>- Zaaksysteem;<br>- RMA;<br>- Netwerkschiiven: *A*DTO;<br>*Aeer ervaring opdc*<br>- Zaaksysteem;<br>- RMA;<br>- Netwerkschijven;<br>- Microsoft applicatie MDTO;<br>Meer ervaring opdoe<br>- Zaaksysteem;<br>- RMA;<br>- Microsoft applicaties. Meer ervaring opdoe<br>- Zaaksysteem;<br>- RMA;<br>- Netwerkschijven;<br>- Microsoft applicaties.
	-
	-
	-
	-

# **Vragen? Kom** naar me toe.

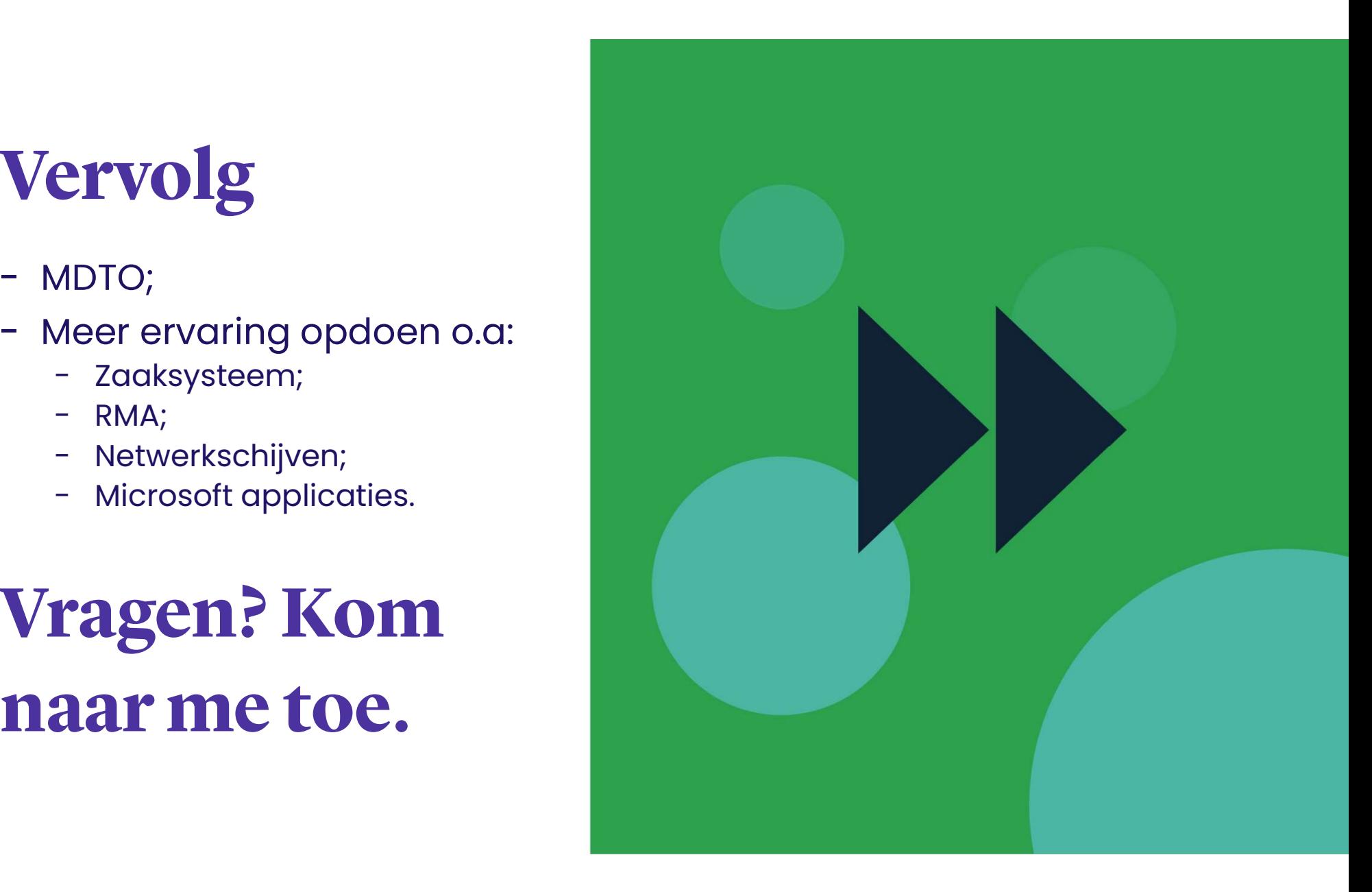

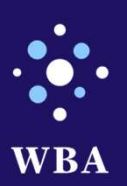

# Het verleden snel gevonden.